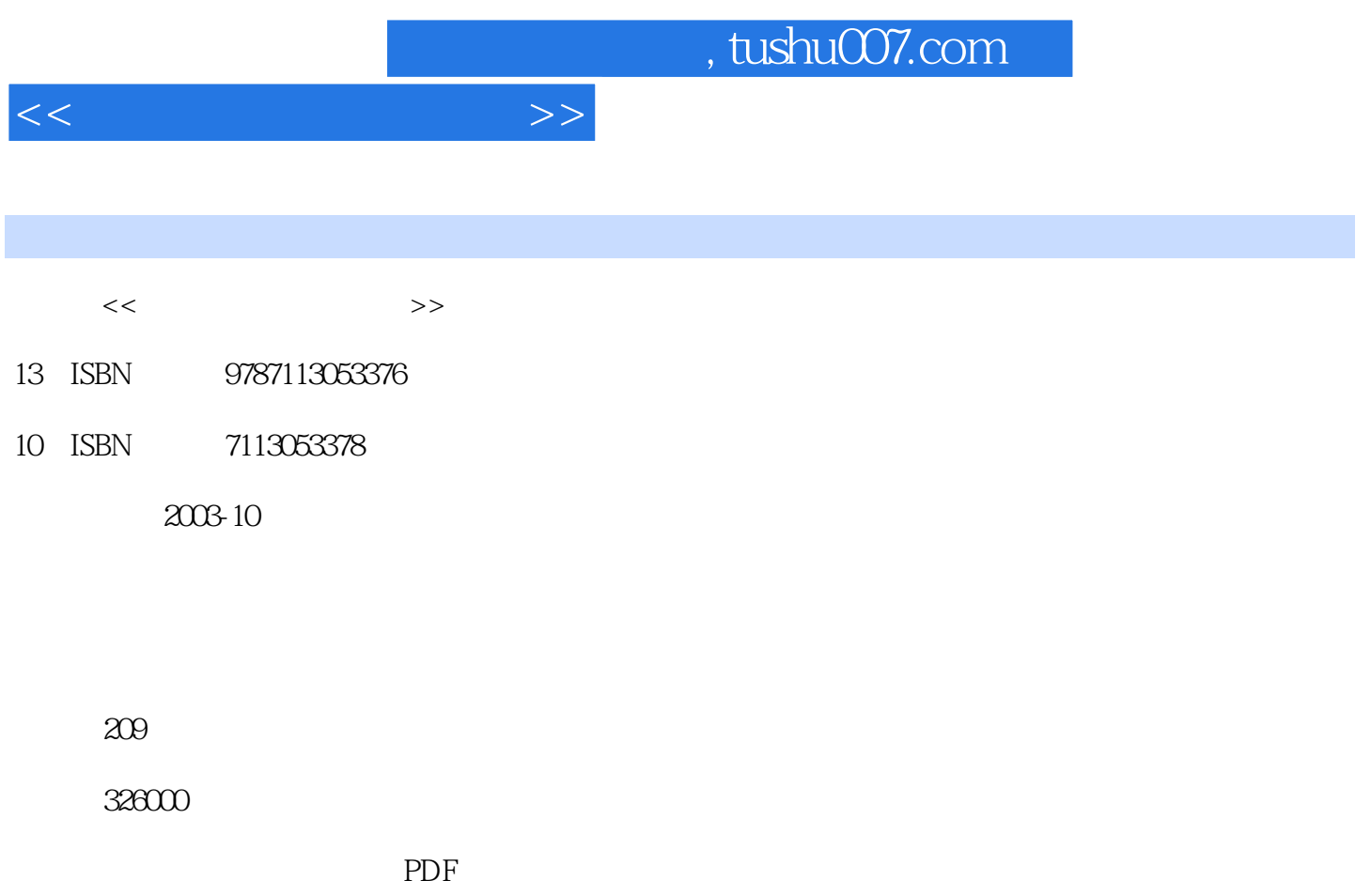

http://www.tushu007.com

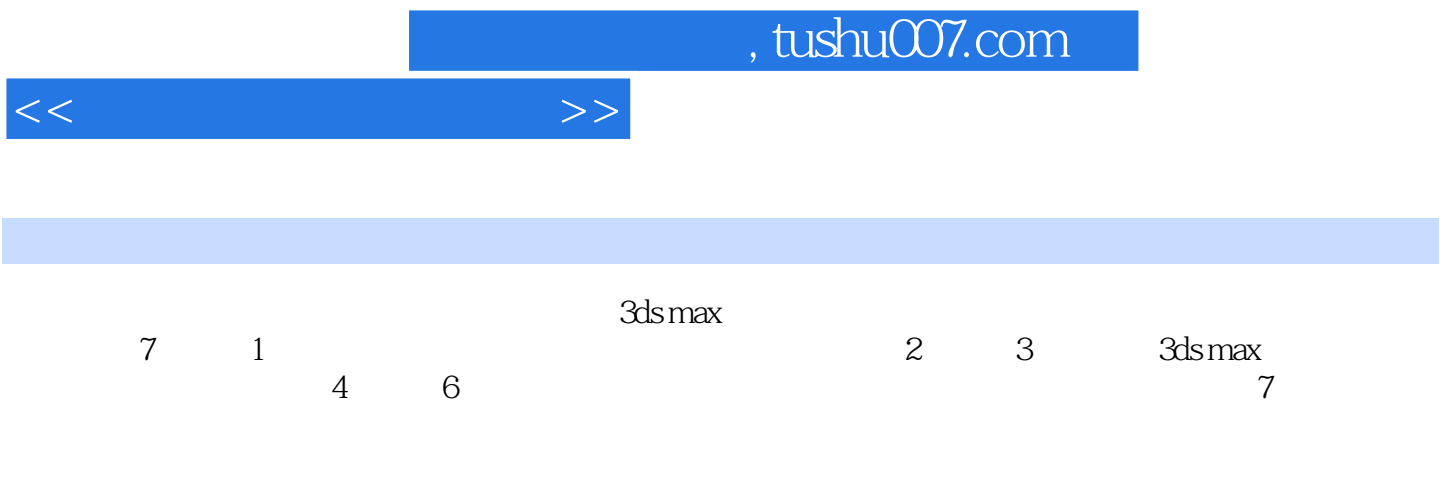

3ds max

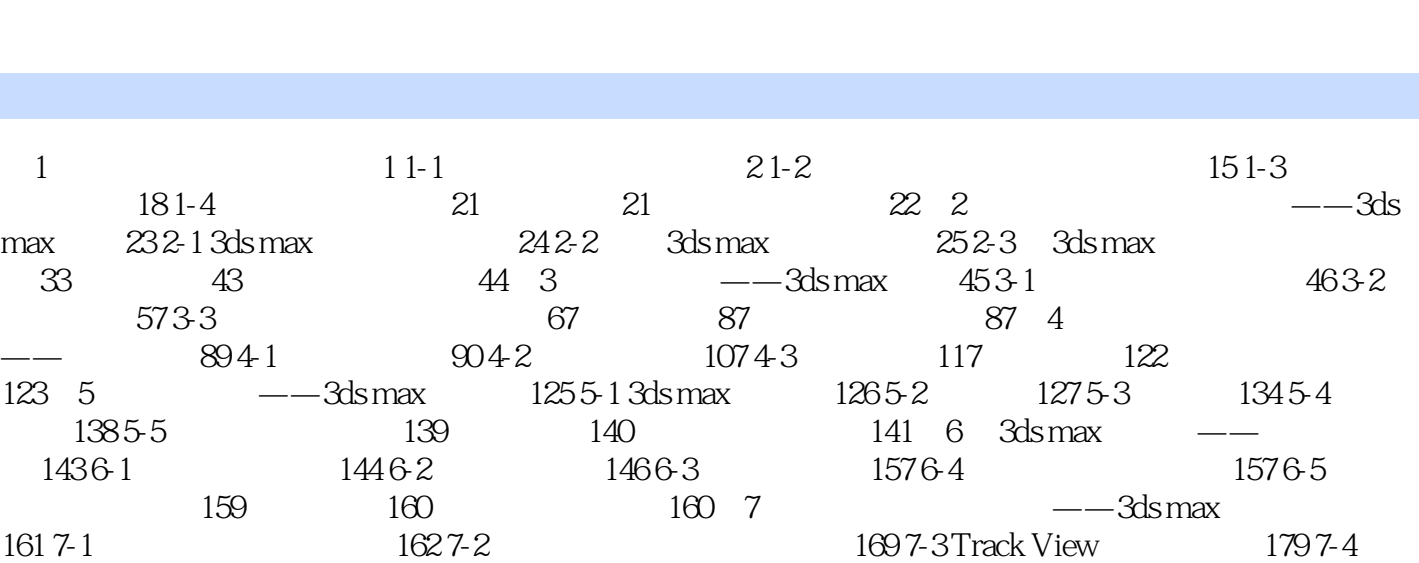

, tushu007.com

186 7-5 191 7-6 198 206 206 207

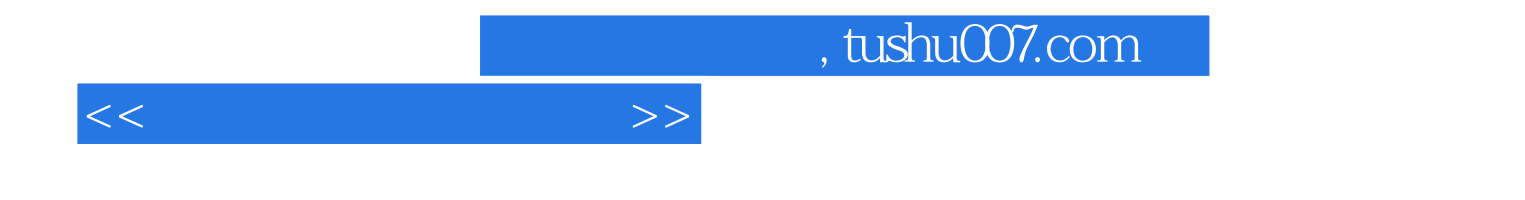

本站所提供下载的PDF图书仅提供预览和简介,请支持正版图书。

更多资源请访问:http://www.tushu007.com